# Package 'diceR'

January 22, 2024

<span id="page-0-0"></span>Type Package

Title Diverse Cluster Ensemble in R

Version 2.2.0

Description Performs cluster analysis using an ensemble clustering framework, Chiu & Talhouk (2018) [<doi:10.1186/s12859-017-1996-y>](https://doi.org/10.1186/s12859-017-1996-y). Results from a diverse set of algorithms are pooled together using methods such as majority voting, K-Modes, LinkCluE, and CSPA. There are options to compare cluster assignments across algorithms using internal and external indices, visualizations such as heatmaps, and significance testing for the existence of clusters.

License MIT + file LICENSE

URL <https://github.com/AlineTalhouk/diceR/>,

<https://alinetalhouk.github.io/diceR/>

# BugReports <https://github.com/AlineTalhouk/diceR/issues>

# Depends  $R$  ( $> = 3.5$ )

- Imports abind, assertthat, class, clue, clusterSim, clv, clValid, dplyr (>= 0.7.5), ggplot2, infotheo, klaR, magrittr, mclust, methods, NMF, purrr (>= 0.2.3), RankAggreg, Rcpp, stringr, tidyr, yardstick
- Suggests apcluster, blockcluster, cluster, covr, dbscan, e1071, kernlab, knitr, kohonen, pander, poLCA, progress, RColorBrewer, rlang, rmarkdown, Rtsne, sigclust, testthat

LinkingTo Rcpp

VignetteBuilder knitr

Encoding UTF-8

LazyData true

RoxygenNote 7.3.0

NeedsCompilation yes

Author Derek Chiu [aut, cre], Aline Talhouk [aut], Johnson Liu [ctb, com]

<span id="page-1-0"></span>Maintainer Derek Chiu <dchiu@bccrc.ca> Repository CRAN Date/Publication 2024-01-22 21:22:46 UTC

# R topics documented:

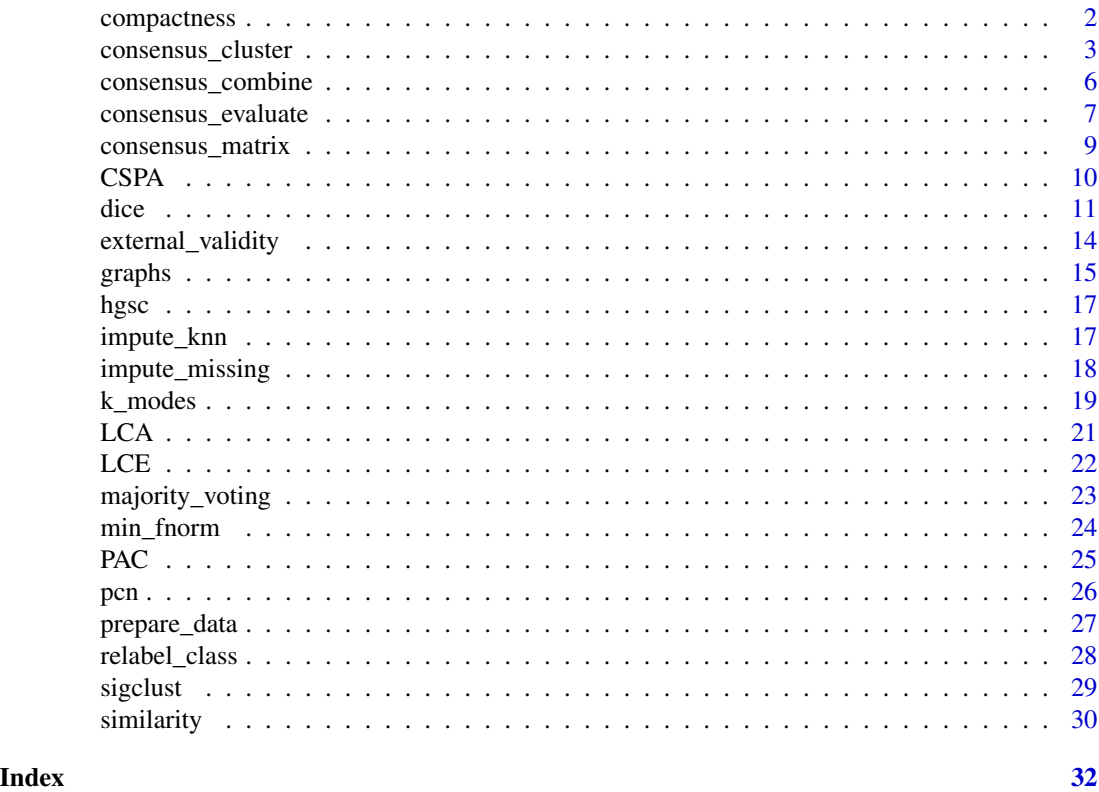

compactness *Compactness Measure*

# Description

Compute the compactness validity index for a clustering result.

# Usage

compactness(data, labels)

# Arguments

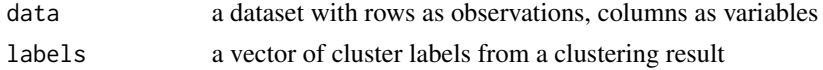

# <span id="page-2-0"></span>consensus\_cluster 3

# Details

This index is agnostic to any reference clustering results, calculating cluster performance on the basis of compactness and separability. Smaller values indicate a better clustering structure.

#### Value

the compactness score

#### Author(s)

Derek Chiu

# References

MATLAB function valid\_compactness by Simon Garrett in LinkCluE

#### Examples

```
set.seed(1)
E \leq matrix(rep(sample(1:4, 1000, replace = TRUE)), nrow = 100, byrow =
              FALSE)
set.seed(1)
dat <- as.data.frame(matrix(runif(1000, -10, 10), nrow = 100, byrow = FALSE))
compactness(dat, E[, 1])
```
<span id="page-2-1"></span>consensus\_cluster *Consensus clustering*

#### Description

Runs consensus clustering across subsamples of the data, clustering algorithms, and cluster sizes.

#### Usage

```
consensus_cluster(
  data,
 nk = 2:4,
 p.item = 0.8,
  reps = 1000,algorithms = NULL,
  nmf.method = c("brunet", "lee"),
  hc.method = "average",
  xdim = NULL,ydim = NULL,
  rlen = 200,
  alpha = c(0.05, 0.01),minPts = 5,
 distance = "euclidean",
```

```
abs = TRUE,
 prep.data = c("none", "full", "sampled"),
 scale = TRUE,
 type = c("conventional", "robust", "tsne"),
 minvar = 1,
 progress = TRUE,
 seed.nmf = 123456,
 seed.data = 1,
 file.name = NULL,
 time.saved = FALSE
\mathcal{L}
```
# Arguments

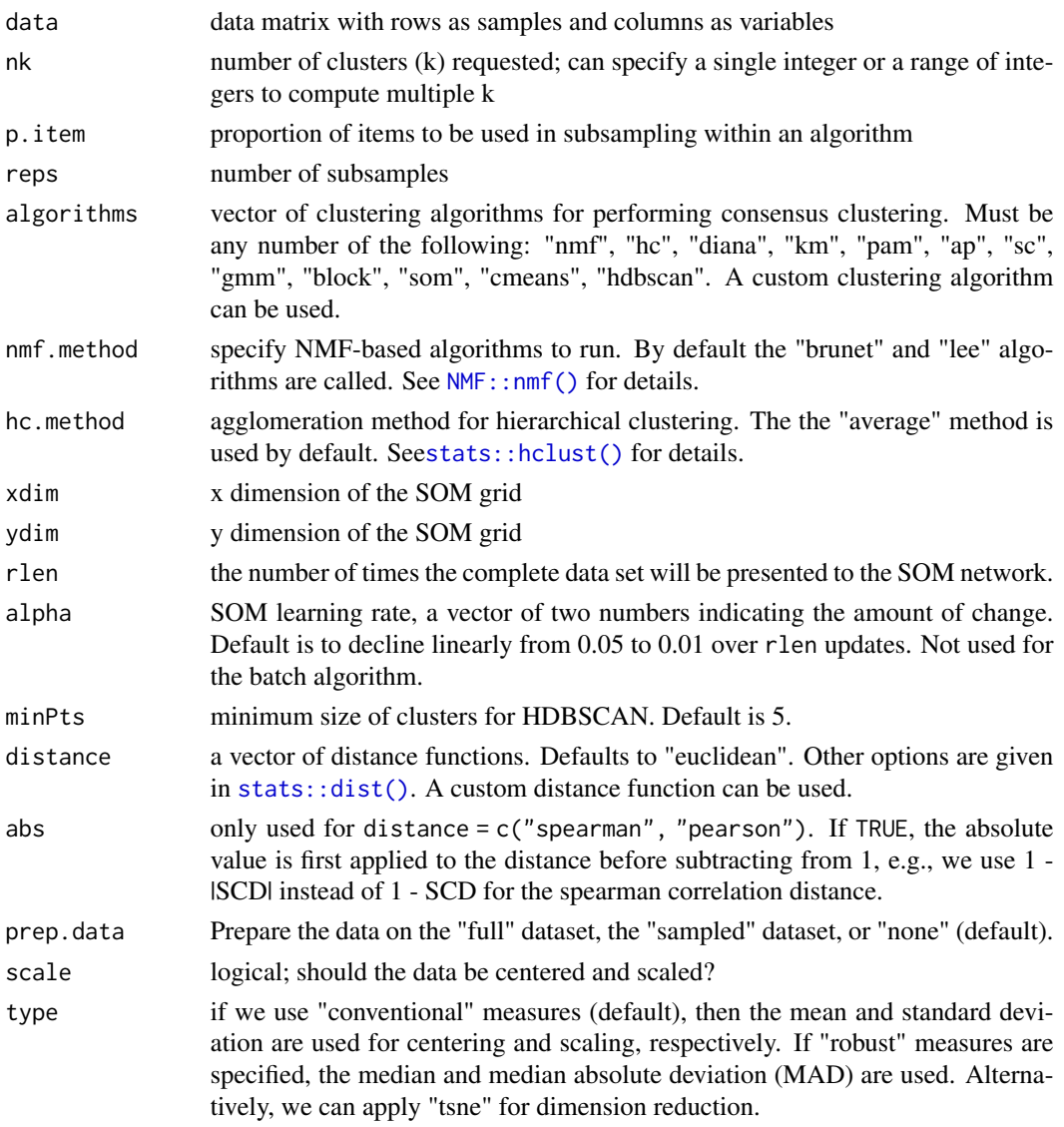

<span id="page-3-0"></span>

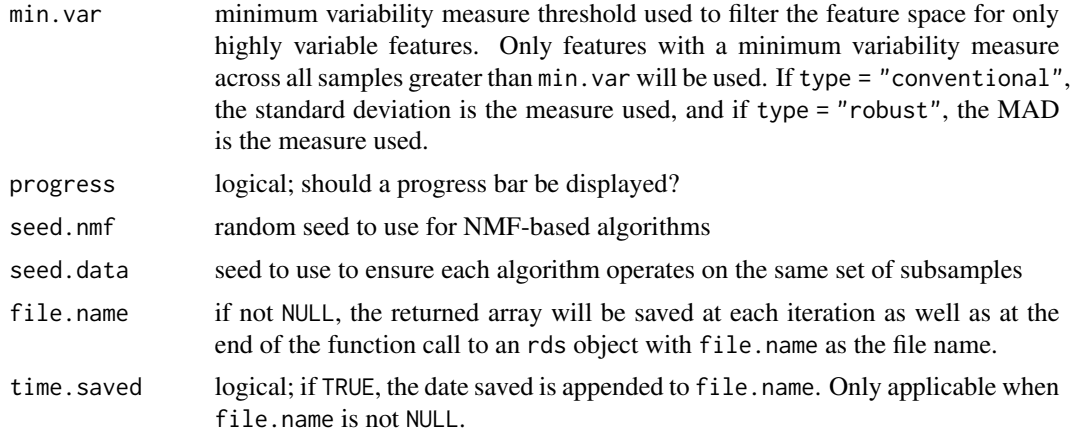

# Details

See examples for how to use custom algorithms and distance functions. The default clustering algorithms provided are:

- "nmf": Nonnegative Matrix Factorization (using Kullback-Leibler Divergence or Euclidean distance; See Note for specifications.)
- "hc": Hierarchical Clustering
- "diana": DIvisive ANAlysis Clustering
- "km": K-Means Clustering
- "pam": Partition Around Medoids
- "ap": Affinity Propagation
- "sc": Spectral Clustering using Radial-Basis kernel function
- "gmm": Gaussian Mixture Model using Bayesian Information Criterion on EM algorithm
- "block": Biclustering using a latent block model
- "som": Self-Organizing Map (SOM) with Hierarchical Clustering
- "cmeans": Fuzzy C-Means Clustering
- "hdbscan": Hierarchical Density-based Spatial Clustering of Applications with Noise (HDB-SCAN)

The progress bar increments on every unit of reps.

#### Value

An array of dimension nrow(x) by reps by length(algorithms) by length(nk). Each cube of the array represents a different k. Each slice of a cube is a matrix showing consensus clustering results for algorithms. The matrices have a row for each sample, and a column for each subsample. Each entry represents a class membership.

When "hdbscan" is part of algorithms, we do not include its clustering array in the consensus result. Instead, we report two summary statistics as attributes: the proportion of outliers and the number of clusters.

The nmf.method options are "brunet" (Kullback-Leibler Divergence) and "lee" (Euclidean distance). When "hdbscan" is chosen as an algorithm to use, its results are excluded from the rest of the consensus clusters. This is because there is no guarantee that the cluster assignment will have every sample clustered; more often than not there will be noise points or outliers. In addition, the number of distinct clusters may not even be equal to nk.

# Author(s)

Derek Chiu, Aline Talhouk

#### Examples

```
data(hgsc)
dat <- hgsc[1:100, 1:50]
# Custom distance function
manh \leq function(x) {
  stats::dist(x, method = "manhattan")
}
# Custom clustering algorithm
agnes \leq function(d, k) {
  return(as.integer(stats::cutree(cluster::agnes(d, diss = TRUE), k)))
}
assign("agnes", agnes, 1)
cc <- consensus_cluster(dat, reps = 6, algorithms = c("pam", "agnes"),
distance = c("euclidean", "manh"), progress = FALSE)
str(cc)
```
consensus\_combine *Combine algorithms*

#### Description

Combines results for multiple objects from consensus\_cluster() and outputs either the consensus matrices or consensus classes for all algorithms.

#### Usage

consensus\_combine(..., element = c("matrix", "class"))

#### Arguments

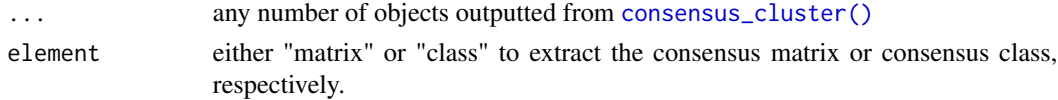

# <span id="page-5-0"></span>Note

# <span id="page-6-0"></span>Details

This function is useful for collecting summaries because the original results from consensus\_cluster were combined to a single object. For example, setting element = "class" returns a matrix of consensus cluster assignments, which can be visualized as a consensus matrix heatmap.

#### Value

consensus\_combine returns either a list of all consensus matrices or a data frame showing all the consensus classes

#### Author(s)

Derek Chiu

#### Examples

```
# Consensus clustering for multiple algorithms
set.seed(911)
x \le matrix(rnorm(500), ncol = 10)
CC1 <- consensus_cluster(x, nk = 3:4, reps = 10, algorithms = "ap",
progress = FALSE)
CC2 \le consensus_cluster(x, nk = 3:4, reps = 10, algorithms = "km",
progress = FALSE)
# Combine and return either matrices or classes
y1 <- consensus_combine(CC1, CC2, element = "matrix")
str(y1)
y2 <- consensus_combine(CC1, CC2, element = "class")
str(y2)
```
consensus\_evaluate *Evaluate, trim, and reweigh algorithms*

#### **Description**

Evaluates algorithms on internal/external validation indices. Poor performing algorithms can be trimmed from the ensemble. The remaining algorithms can be given weights before use in consensus functions.

# Usage

```
consensus_evaluate(
  data,
  ...,
  cons.cl = NULL,ref(cl = NULL,
```

```
k.method = NULL,
 plot = FALSE,
  trim = FALSE,
  reweigh = FALSE,
  n = 5,
  lower = 0,
  upper = 1\mathcal{E}
```
#### Arguments

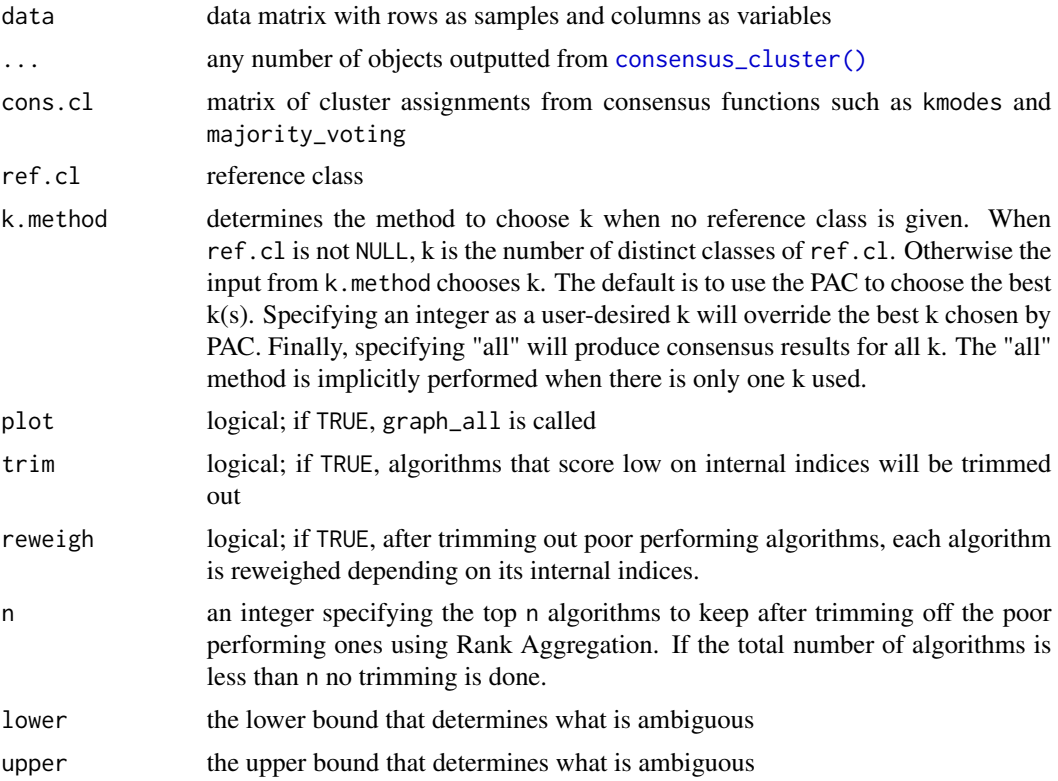

# Details

This function always returns internal indices. If ref.cl is not NULL, external indices are additionally shown. Relevant graphical displays are also outputted. Algorithms are ranked across internal indices using Rank Aggregation. Only the top n algorithms are kept, the rest are trimmed.

# Value

consensus\_evaluate returns a list with the following elements

- k: if ref.cl is not NULL, this is the number of distinct classes in the reference; otherwise the chosen k is determined by the one giving the largest mean PAC across algorithms
- pac: a data frame showing the PAC for each combination of algorithm and cluster size

<span id="page-7-0"></span>

- <span id="page-8-0"></span>• ii: a list of data frames for all k showing internal evaluation indices
- ei: a data frame showing external evaluation indices for k
- trim.obj: A list with 4 elements
	- alg.keep: algorithms kept
	- alg.remove: algorithms removed
	- rank.matrix: a matrix of ranked algorithms for every internal evaluation index
	- top.list: final order of ranked algorithms
	- E.new: A new version of a consensus\_cluster data object

#### Examples

```
# Consensus clustering for multiple algorithms
set.seed(911)
x \le matrix(rnorm(500), ncol = 10)
CC \leftarrow \text{consensus\_cluster}(x, nk = 3:4, reps = 10, algorithms = c("ap", "km"),progress = FALSE)
# Evaluate algorithms on internal/external indices and trim algorithms:
# remove those ranking low on internal indices
set.seed(1)
ref.cl <- sample(1:4, 50, replace = TRUE)
z \le consensus_evaluate(x, CC, ref.cl = ref.cl, n = 1, trim = TRUE)
str(z, max. level = 2)
```
consensus\_matrix *Consensus matrix*

#### Description

Returns the (weighted) consensus matrix given a data matrix

#### Usage

```
consensus_matrix(data, weights = NULL)
```
# Arguments

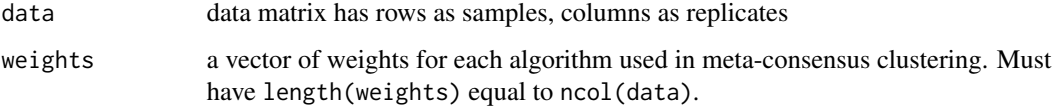

# <span id="page-9-0"></span>Details

Given a vector of cluster assignments, we first calculate the connectivity matrix and indicator matrix. A connectivity matrix has a 1 if both samples are in the same cluster, and 0 otherwise. An indicator matrix has a 1 if both samples were selected to be used in a subsample of a consensus clustering algorithm, and 0 otherwise. Summation of connectivity matrices and indicator matrices is performed over different subsamples of the data. The consensus matrix is calculated by dividing the aggregated connectivity matrices by the aggregated indicator matrices.

If a meta-consensus matrix is desired, where consensus classes of different clustering algorithms are aggregated, we can construct a weighted meta-consensus matrix using weights.

# Value

a consensus matrix

#### Note

When consensus is calculated over bootstrap samples, not every sample is used in each replication. Thus, there will be scenarios where two samples are never chosen together in any bootstrap samples. This typically happens when the number of replications is small. The coordinate in the consensus matrix for such pairs of samples is NaN from a 0 / 0 computation. These entries are coerced to 0.

#### Author(s)

Derek Chiu

# Examples

```
set.seed(2)
x <- replicate(100, rbinom(100, 4, 0.2))
w <- rexp(100)
w \leftarrow w / sum(w)cm1 <- consensus_matrix(x)
cm2 < - consensus_matrix(x, weights = w)
```
<span id="page-9-1"></span>CSPA *Cluster-based Similarity Partitioning Algorithm (CSPA)*

#### **Description**

Performs hierarchical clustering on a stack of consensus matrices to obtain consensus class labels.

#### Usage

CSPA(E, k)

<span id="page-10-0"></span>dice the contract of the contract of the contract of the contract of the contract of the contract of the contract of the contract of the contract of the contract of the contract of the contract of the contract of the contr

#### Arguments

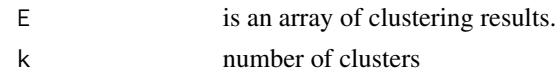

# Value

cluster assignments for the consensus class

#### Author(s)

Derek Chiu

#### References

Strehl, A., & Ghosh, J. (2002). Cluster ensembles—a knowledge reuse framework for combining multiple partitions. Journal of machine learning research, 3(Dec), 583-617.

### See Also

Other consensus functions: [LCA\(](#page-20-1)), [LCE\(](#page-21-1)), [k\\_modes\(](#page-18-1)), [majority\\_voting\(](#page-22-1))

#### Examples

```
data(hgsc)
dat <- hgsc[1:100, 1:50]
x <- consensus_cluster(dat, nk = 4, reps = 4, algorithms = c("hc", "diana"),
progress = FALSE)
CSPA(x, k = 4)
```
dice *Diverse Clustering Ensemble*

#### Description

Runs consensus clustering across subsamples, algorithms, and number of clusters (k).

#### Usage

```
dice(
  data,
  nk,
 p.item = 0.8,
  reps = 10,
  algorithms = NULL,
  k.method = NULL,
  nmf.method = c("brunet", "lee"),
  hc.method = "average",
  distance = "euclidean",
```

```
cons.funs = c("kmodes", "majority", "CSPA", "LCE", "LCA"),
sim.mat = c("cts", "srs", "asrs"),
prep.data = c("none", "full", "sampled"),
minvar = 1,
seed = 1,
seed.data = 1,
trim = FALSE,reweigh = FALSE,
n = 5,
evaluate = TRUE,
plot = FALSE,
ref.cl = NULL,progress = TRUE
```
# Arguments

)

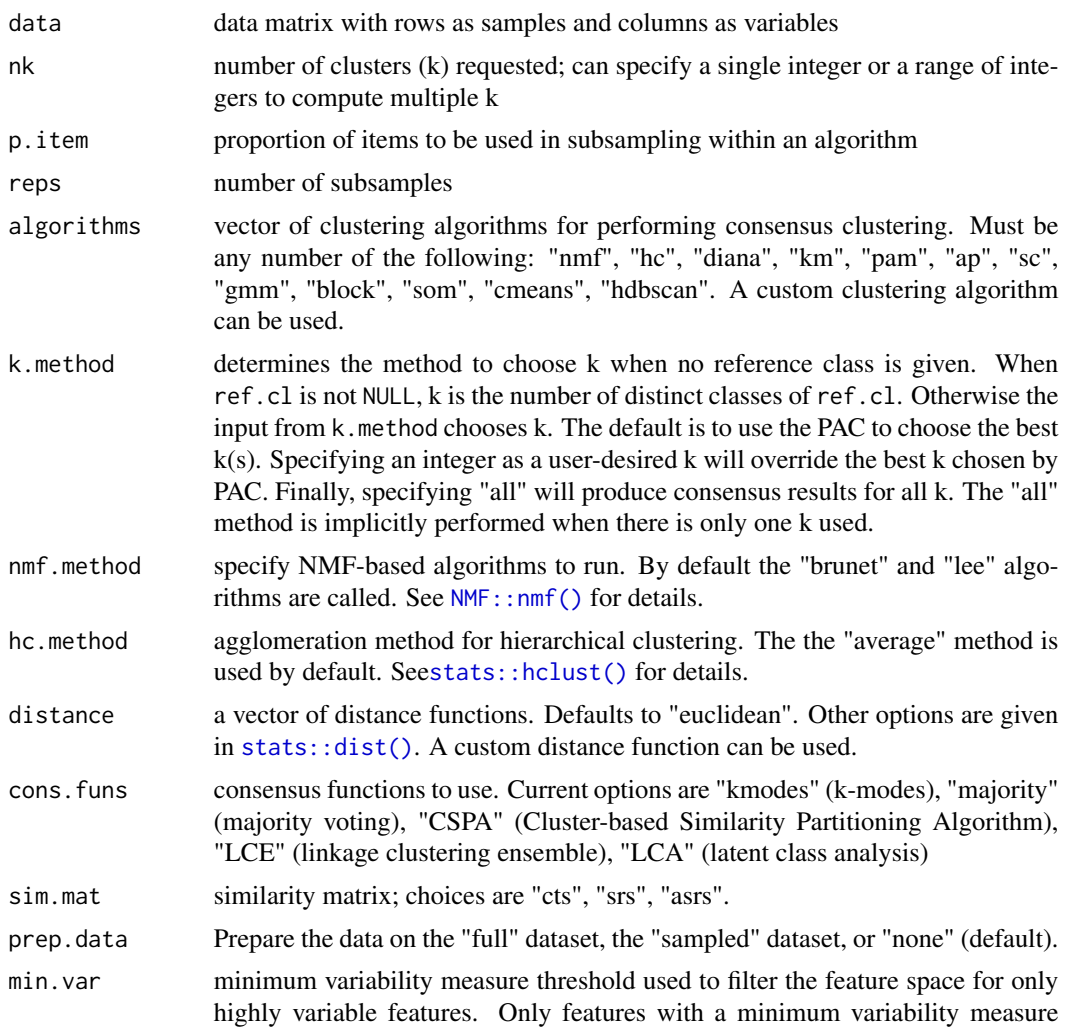

<span id="page-11-0"></span>

<span id="page-12-0"></span>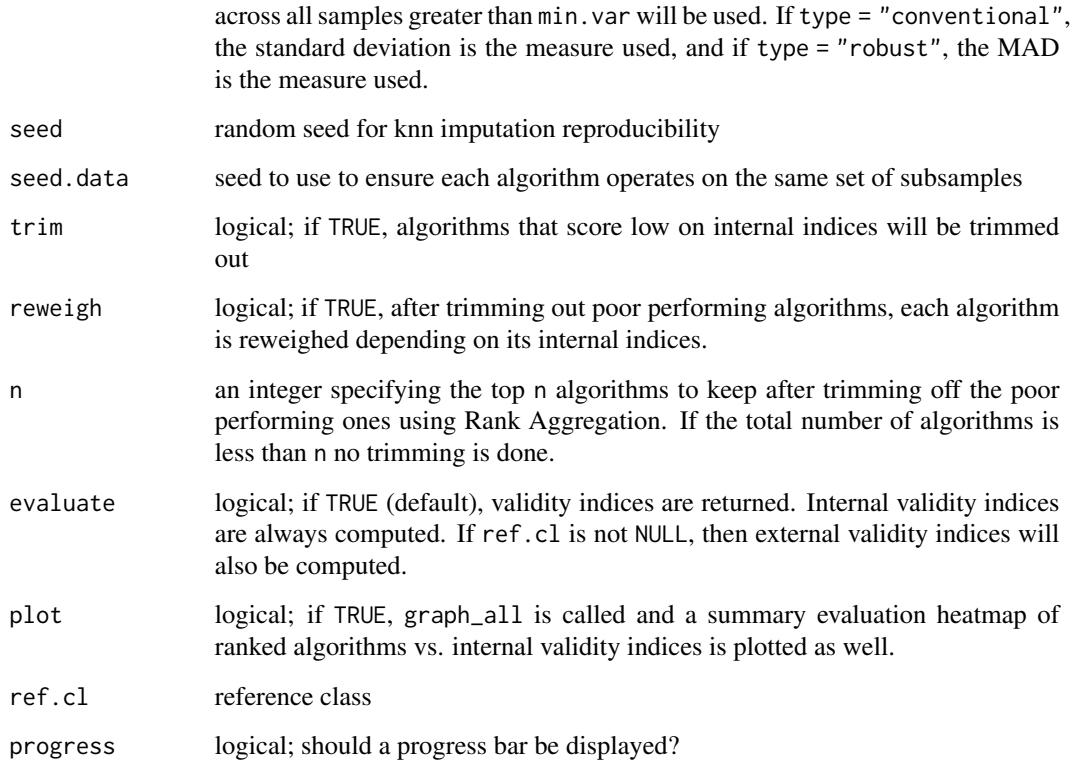

# Details

There are three ways to handle the input data before clustering via argument prep.data. The default is to use the raw data as-is ("none"). Or, we can enact [prepare\\_data\(\)](#page-26-1) on the full dataset ("full"), or the bootstrap sampled datasets ("sampled").

# Value

A list with the following elements

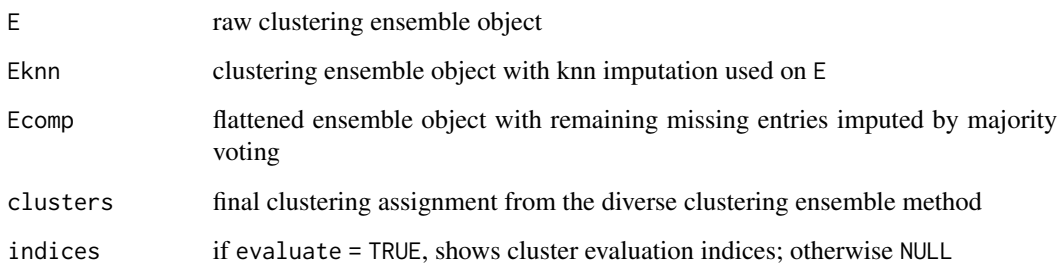

# Author(s)

Aline Talhouk, Derek Chiu

#### <span id="page-13-0"></span>Examples

```
library(dplyr)
data(hgsc)
dat <- hgsc[1:100, 1:50]
ref.cl <- strsplit(rownames(dat), "_") %>%
  purrr::map_chr(2) %>%
 factor() %>%
  as.integer()
dice.obj \leq dice(dat, nk = 4, reps = 5, algorithms = "hc", cons.funs =
"kmodes", ref.cl = ref.cl, progress = FALSE)
str(dice.obj, max.level = 2)
```
external\_validity *External validity indices*

# Description

External validity indices compare a predicted clustering result with a reference class or gold standard.

#### Usage

```
ev_nmi(pred.lab, ref.lab, method = "emp")
```
ev\_confmat(pred.lab, ref.lab)

# Arguments

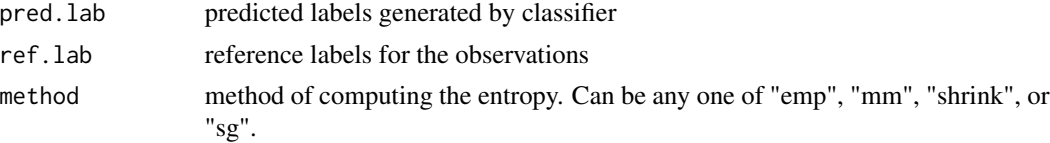

### Details

ev\_nmi calculates the normalized mutual information

ev\_confmat calculates a variety of statistics associated with confusion matrices. Accuracy, Cohen's kappa, and Matthews correlation coefficient have direct multiclass definitions, whereas all other metrics use macro-averaging.

#### Value

ev\_nmi returns the normalized mutual information.

ev\_confmat returns a tibble of the following summary statistics using [yardstick::summary.conf\\_mat\(\)](#page-0-0):

- accuracy: Accuracy
- kap: Cohen's kappa

#### <span id="page-14-0"></span>graphs to the contract of the contract of the contract of the contract of the contract of the contract of the contract of the contract of the contract of the contract of the contract of the contract of the contract of the

- sens: Sensitivity
- spec: Specificity
- ppv: Positive predictive value
- npv: Negative predictive value
- mcc: Matthews correlation coefficient
- j\_index: Youden's J statistic
- bal\_accuracy: Balanced accuracy
- detection\_prevalence: Detection prevalence
- precision: alias for ppv
- recall: alias for sens
- f\_meas: F Measure

# Note

ev\_nmi is adapted from [infotheo::mutinformation\(\)](#page-0-0)

# Author(s)

Johnson Liu, Derek Chiu

## References

Strehl A, Ghosh J. Cluster ensembles: a knowledge reuse framework for combining multiple partitions. J. Mach. Learn. Res. 2002;3:583-617.

# Examples

```
set.seed(1)
E \leq matrix(rep(sample(1:4, 1000, replace = TRUE)), nrow = 100, byrow =
              FALSE)
x \leq - sample(1:4, 100, replace = TRUE)
y \le - sample(1:4, 100, replace = TRUE)
ev_nmi(x, y)
ev_confmat(x, y)
```
graphs *Graphical Displays*

#### Description

Graph cumulative distribution function (CDF) graphs, relative change in area under CDF curves, heatmaps, and cluster assignment tracking plots.

#### Usage

```
graph_cdf(mat)
graph_delta_area(mat)
graph_heatmap(mat, main = NULL)
graph_tracking(cl)
graph_all(x)
```
# Arguments

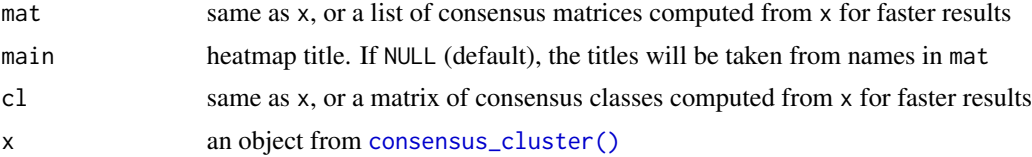

#### Details

graph\_cdf plots the CDF for consensus matrices from different algorithms. graph\_delta\_area calculates the relative change in area under CDF curve between algorithms. graph\_heatmap generates consensus matrix heatmaps for each algorithm in x. graph\_tracking tracks how cluster assignments change between algorithms. graph\_all is a wrapper that runs all graphing functions.

#### Value

Various plots from graph\_\*{} functions. All plots are generated using ggplot, except for graph\_heatmap, which uses [NMF::aheatmap\(\)](#page-0-0). Colours used in graph\_heatmap and graph\_tracking utilize [RColorBrewer::brewer.pal\(\)](#page-0-0) palettes.

#### Author(s)

Derek Chiu

# **References**

https://stackoverflow.com/questions/4954507/calculate-the-area-under-a-curve

# Examples

```
# Consensus clustering for 3 algorithms
library(ggplot2)
set.seed(911)
x \le matrix(rnorm(80), ncol = 10)
CC1 \leq consensus_cluster(x, nk = 2:4, reps = 3,
algorithms = c("hc", "pam", "km"), progress = FALSE)
```
# Plot CDF

<span id="page-15-0"></span>

#### <span id="page-16-0"></span>hgsc and the state of the state of the state of the state of the state of the state of the state of the state of the state of the state of the state of the state of the state of the state of the state of the state of the s

```
p <- graph_cdf(CC1)
# Change y label and add colours
p + \text{ labs}(y = \text{"Probability"}) + \text{stat\_ecd}(\text{aes}(\text{colour} = k)) +scale_color_brewer(palette = "Set2")
# Delta Area
p <- graph_delta_area(CC1)
# Heatmaps with column side colours corresponding to clusters
CC2 \leq consensus_cluster(x, nk = 3, reps = 3, algorithms = "hc", progress =
FALSE)
graph_heatmap(CC2)
# Track how cluster assignments change between algorithms
p <- graph_tracking(CC1)
```
hgsc *Gene expression data for High Grade Serous Carcinoma from TCGA*

#### Description

There are 489 samples measured on 321 genes. Sample IDs are in the row names and gene names are in the column names. This data set is used for clustering HGSC into subtypes with prognostic significance. The cluster assignments obtained by TCGA are indicated by the last six characters of each row name in hgsc: MES.C1, IMM.C2, DIF.C4, and PRO.C5

#### Usage

hgsc

# Format

A data frame with 489 rows and 321 columns.

<span id="page-16-1"></span>impute\_knn *K-Nearest Neighbours imputation*

#### Description

The non-missing cases indicate the training set, and missing cases indicate the test set.

### Usage

 $impute_knn(x, data, seed = 123456)$ 

### Arguments

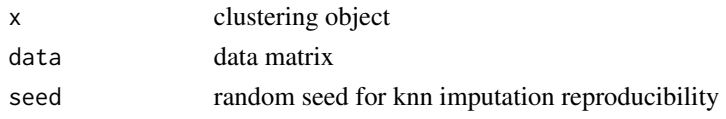

# Value

An object with (potentially not all) missing values imputed with K-Nearest Neighbours.

# Note

We consider 5 nearest neighbours and the minimum vote for definite decision is 3.

### Author(s)

Aline Talhouk

# See Also

Other imputation functions: [impute\\_missing\(](#page-17-1))

# Examples

```
data(hgsc)
dat <- hgsc[1:100, 1:50]
x <- consensus_cluster(dat, nk = 4, reps = 4, algorithms = c("km", "hc",
"diana"), progress = FALSE)
x \le apply(x, 2:4, impute_knn, data = dat, seed = 1)
```
<span id="page-17-1"></span>impute\_missing *Impute missing values*

# Description

Impute missing values from bootstrapped subsampling

# Usage

```
impute_missing(E, data, nk)
```
# Arguments

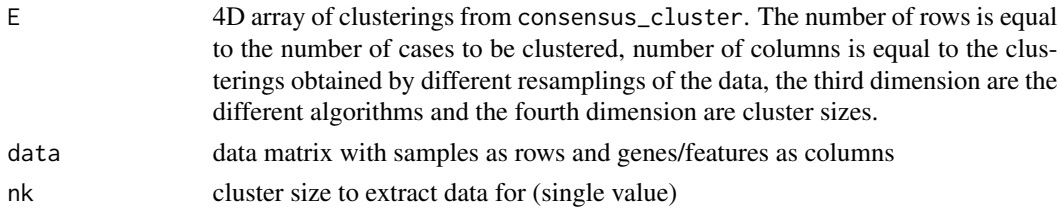

<span id="page-17-0"></span>

#### <span id="page-18-0"></span>k\_modes 19

# Details

The default output from consensus\_cluster will undoubtedly contain NA entries because each replicate chooses a random subset (with replacement) of all samples. Missing values should first be imputed using [impute\\_knn\(\)](#page-16-1). Not all missing values are guaranteed to be imputed by KNN. See [class::knn\(\)](#page-0-0) for details. Thus, any remaining missing values are imputed using majority voting.

# Value

If flattened matrix consists of more than one repetition, i.e. it isn't a column vector, then the function returns a matrix of clusterings with complete cases imputed using majority voting, and relabelled, for chosen k.

#### Author(s)

Aline Talhouk

# See Also

Other imputation functions: [impute\\_knn\(](#page-16-1))

#### Examples

```
data(hgsc)
dat <- hgsc[1:100, 1:50]
E \leq consensus_cluster(dat, nk = 3:4, reps = 10, algorithms = c("hc", "km",
"sc"), progress = FALSE)
sum(is.na(E))
E_imputed <- impute_missing(E, dat, 4)
sum(is.na(E_imputed))
```
<span id="page-18-1"></span>k\_modes *K-modes*

#### Description

Combine clustering results using K-modes.

#### Usage

k\_modes(E, is.relabelled = TRUE, seed = 1)

#### <span id="page-19-0"></span>Arguments

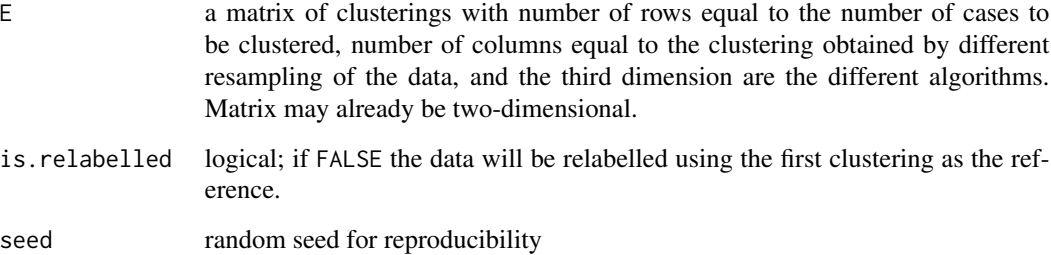

#### Details

Combine clustering results generated using different algorithms and different data perturbations by k-modes. This method is the categorical data analog of k-means clustering. Complete cases are needed: i.e. no NAs. If the matrix contains NAs those are imputed by majority voting (after class relabeling).

# Value

a vector of cluster assignments based on k-modes

# Author(s)

Aline Talhouk

# References

Luo, H., Kong, F., & Li, Y. (2006, August). Combining multiple clusterings via k-modes algorithm. In International Conference on Advanced Data Mining and Applications (pp. 308-315). Springer, Berlin, Heidelberg.

# See Also

Other consensus functions: [CSPA\(](#page-9-1)), [LCA\(](#page-20-1)), [LCE\(](#page-21-1)), [majority\\_voting\(](#page-22-1))

```
data(hgsc)
dat <- hgsc[1:100, 1:50]
cc < - consensus_cluster(dat, nk = 4, reps = 6, algorithms = "pam", progress =
FALSE)
table(k_modes(cc[, , 1, 1, drop = FALSE], is. relabeled = FALSE))
```
<span id="page-20-1"></span><span id="page-20-0"></span>

# Description

Combine clustering results using latent class analysis.

# Usage

LCA(E, is.relabelled = TRUE, seed = 1)

# Arguments

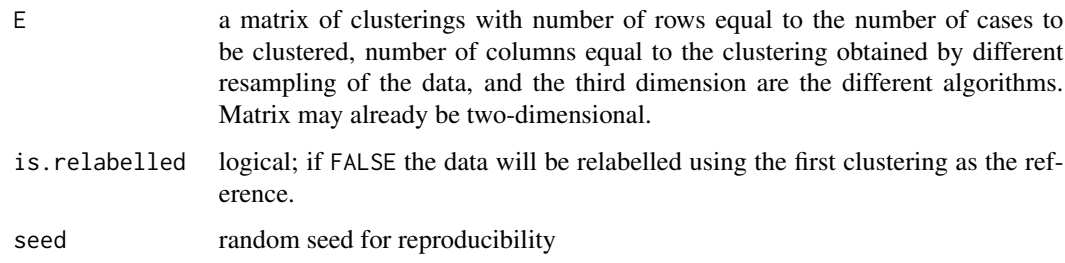

# Value

a vector of cluster assignments based on LCA

# Author(s)

Derek Chiu

# See Also

Other consensus functions: [CSPA\(](#page-9-1)), [LCE\(](#page-21-1)), [k\\_modes\(](#page-18-1)), [majority\\_voting\(](#page-22-1))

```
data(hgsc)
dat <- hgsc[1:100, 1:50]
cc <- consensus_cluster(dat, nk = 4, reps = 6, algorithms = "pam", progress =
FALSE)
table(LCA(cc[, , 1, 1, drop = FALSE], is.relabelled = FALSE))
```
# <span id="page-21-1"></span><span id="page-21-0"></span>Description

Generate a cluster assignment from a CTS, SRS, or ASRS similarity matrix.

#### Usage

LCE(E, k, dc = 0.8, R = 10, sim.mat =  $c("cts", "srs", "ass")$ )

# Arguments

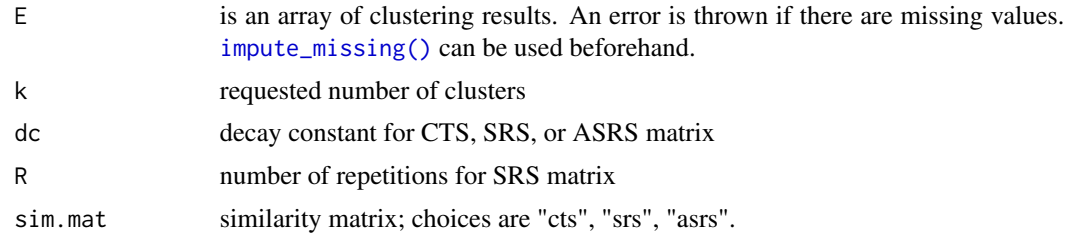

# Value

a vector containing the cluster assignment from either the CTS, SRS, or ASRS similarity matrices

#### Author(s)

Johnson Liu

#### See Also

Other consensus functions: [CSPA\(](#page-9-1)), [LCA\(](#page-20-1)), [k\\_modes\(](#page-18-1)), [majority\\_voting\(](#page-22-1))

```
data(hgsc)
dat <- hgsc[1:100, 1:50]
x \le consensus_cluster(dat, nk = 4, reps = 4, algorithms = c("km", "hc"),
progress = FALSE)
## Not run:
LCE(E = x, k = 4, sim.mat = "asrs")
## End(Not run)
x \le apply(x, 2:4, impute_knn, data = dat, seed = 1)
x_i imputed \le impute_missing(x, dat, nk = 4)
LCE(E = x_i) imputed, k = 4, sim.mat = "cts")
```
<span id="page-22-1"></span><span id="page-22-0"></span>majority\_voting *Majority voting*

# Description

Combine clustering results using majority voting.

#### Usage

majority\_voting(E, is.relabelled = TRUE)

# Arguments

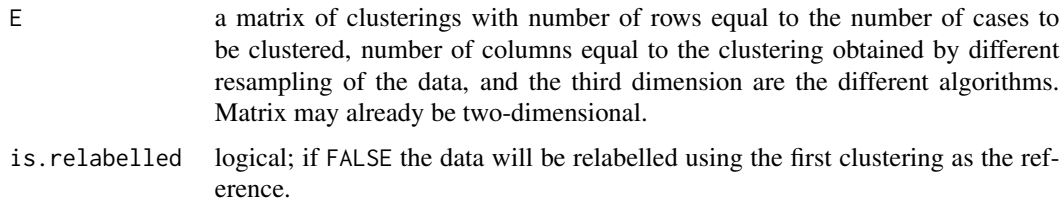

### Details

Combine clustering results generated using different algorithms and different data perturbations by majority voting. The class of a sample is the cluster label which was selected most often across algorithms and subsamples.

#### Value

a vector of cluster assignments based on majority voting

# Author(s)

Aline Talhouk

# See Also

Other consensus functions: [CSPA\(](#page-9-1)), [LCA\(](#page-20-1)), [LCE\(](#page-21-1)), [k\\_modes\(](#page-18-1))

```
data(hgsc)
dat <- hgsc[1:100, 1:50]
cc \leq consensus_cluster(dat, nk = 4, reps = 6, algorithms = "pam", progress =
FALSE)
table(majority_voting(cc[, , 1, 1, drop = FALSE], is.relabelled = FALSE))
```
<span id="page-23-0"></span>

# Description

Finds a permutation of a matrix such that its Frobenius norm with another matrix is minimized.

# Usage

 $min_fnorm(A, B = diag(nrow(A)))$ 

#### Arguments

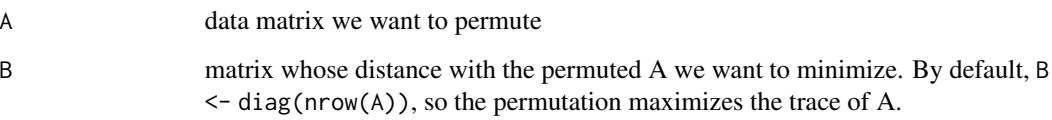

# Details

Finds the permutation P of A such that  $||PA - B||$  is minimum in Frobenius norm. Uses the linearsum assignment problem (LSAP) solver in the package clue. The default B is the identity matrix of same dimension, so that the permutation of A maximizes its trace. This procedure is useful for constructing a confusion matrix when we don't know the true class labels of a predicted class and want to compare to a reference class.

#### Value

Permuted matrix such that it is the permutation of A closest to B

#### Author(s)

Ravi Varadhan: https://stat.ethz.ch/pipermail/r-help/2010-April/236664.html

```
set.seed(1)
A \le matrix(sample(1:25, size = 25, rep = FALSE), 5, 5)
min_fnorm(A)
```
#### <span id="page-24-0"></span>Description

Given a consensus matrix, returns the proportion of ambiguous clusters (PAC). This is a robust way to assess clustering performance.

#### Usage

PAC(cm, lower =  $0$ , upper = 1)

#### Arguments

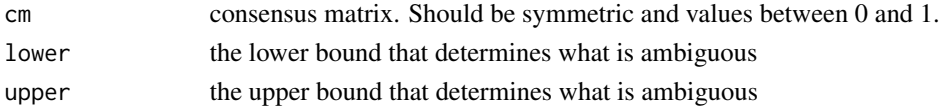

# Details

Since a consensus matrix is symmetric, we only look at its lower (or upper) triangular matrix. The proportion of entries strictly between lower and upper is the PAC. In a perfect clustering, the consensus matrix would consist of only 0s and 1s, and the PAC assessed on the (0, 1) interval would have a perfect score of 0. Using a  $(0.1, 0.9)$  interval for defining ambiguity is common as well.

The PAC is not, strictly speaking, an internal validity index. Originally used to choose the optimal number of clusters, here we use it to assess cluster stability. However, PAC is still agnostic any gold standard clustering result so we use it like an internal validity index.

### Value

the PAC is a score used in clustering performance. The lower it is the better, because we want minimal ambiguity amongst the consensus.

#### Author(s)

Derek Chiu

#### References

Senbabaoglu, Y., Michailidis, G., & Li, J. Z. (2014). Critical limitations of consensus clustering in class discovery. Scientific reports, 4.

```
set.seed(1)
x <- replicate(100, rbinom(100, 4, 0.2))
y <- consensus_matrix(x)
PAC(y, lower = 0.05, upper = 0.95)
```
<span id="page-25-0"></span>pcn *Simulate and select null distributions on empirical gene-gene correlations*

### Description

Using a principal component constructed from the sample space, we simulate null distributions with univariate Normal distributions using pcn\_simulate. Then a subset of these distributions is chosen using pcn\_select.

#### Usage

```
pcn_simulate(data, n.sim = 50)
```

```
pcn_select(data.sim, cl, type = c("rep", "range"), int = 5)
```
#### Arguments

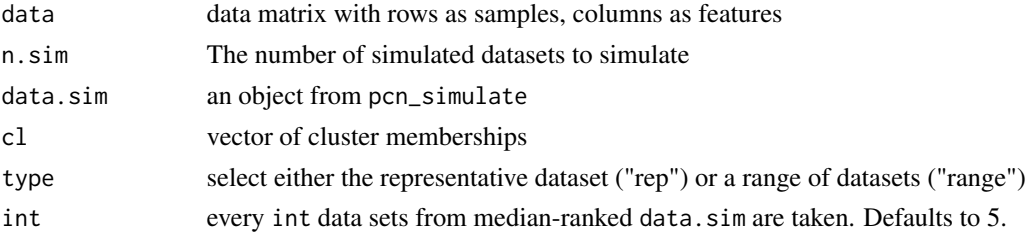

#### Value

pcn\_simulate returns a list of length n.sim. Each element is a simulated matrix using this "Principal Component Normal" (pcn) procedure.

pcn\_select returns a list with elements

- ranks: When type = "range", ranks of each extracted dataset shown
- ind: index of representative simulation
- dat: simulation data representation of all in pcNormal

### Author(s)

Derek Chiu

```
set.seed(9)
A \leq - matrix(rnorm(300), nrow = 20)
pc.dat <- pcn_simulate(A, n.sim = 50)
cl \leftarrow sample(1:4, 20, replace = TRUE)pc.select <- pcn_select(pc.dat, cl, "rep")
```
<span id="page-26-1"></span><span id="page-26-0"></span>

#### Description

Perform feature selection or dimension reduction to remove noise variables.

#### Usage

```
prepare_data(
 data,
  scale = TRUE,
  type = c("conventional", "robust", "tsne"),
 minvar = 1)
```
#### Arguments

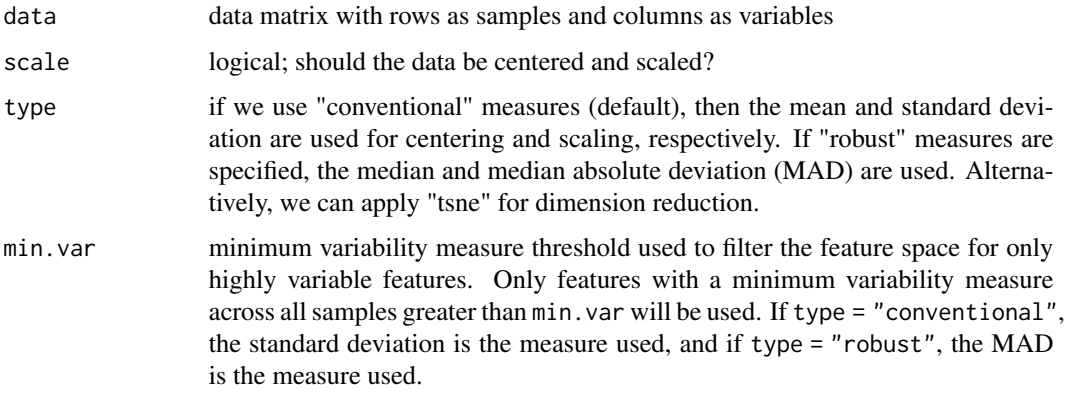

#### Details

We can apply a basic filtering method of feature selection that removes variables with low signal and (optionally) scales before consensus clustering. Or, we can use t-SNE dimension reduction to transform the data to just two variables. This lower-dimensional embedding allows algorithms such as hierarchical clustering to achieve greater performance.

# Value

dataset prepared for usage in consensus\_cluster

# Author(s)

Derek Chiu

# Examples

```
set.seed(2)
x <- replicate(10, rnorm(100))
x.prep <- prepare_data(x)
dim(x)
dim(x.prep)
```
relabel\_class *Relabel classes to a standard*

# Description

Relabel clustering categories to match to a standard by minimizing the Frobenius norm between the two labels.

# Usage

```
relabel_class(pred.cl, ref.cl)
```
# Arguments

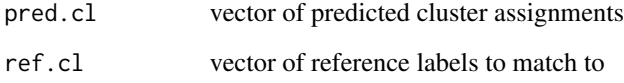

# Value

A vector of relabeled cluster assignments

# Author(s)

Aline Talhouk

```
set.seed(2)
pred <- sample(1:4, 100, replace = TRUE)
true \leftarrow sample(1:4, 100, replace = TRUE)relabel_class(pred, true)
```
<span id="page-27-0"></span>

<span id="page-28-0"></span>

# Description

Uses the SigClust K-Means algorithm to assess significance of clustering results.

#### Usage

```
sigclust(x, k, nsim, nrep = 1, labflag = 0, label = 0, icovest = 2)
```
#### Arguments

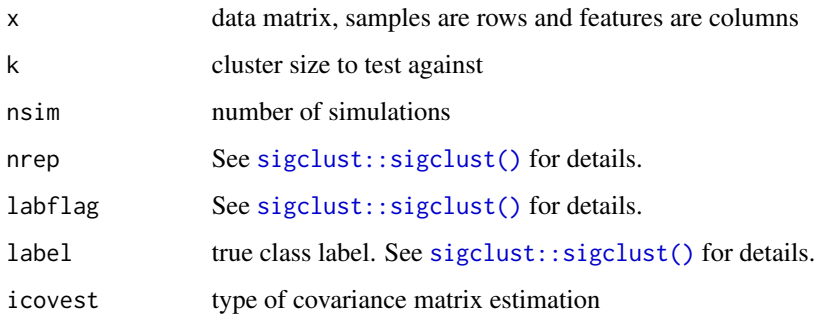

#### Details

This function is a wrapper for the original [sigclust::sigclust\(\)](#page-0-0), except that an additional parameter k is allows testing against any number of clusters. In addition, the default type of covariance estimation is also different.

#### Value

An object of class sigclust. See [sigclust::sigclust\(\)](#page-0-0) for details.

#### Author(s)

Hanwen Huang: <hanwenh@email.unc.edu>; Yufeng Liu: <yfliu@email.unc.edu>; J. S. Marron: <marron@email.unc.edu>

# References

Liu, Yufeng, Hayes, David Neil, Nobel, Andrew and Marron, J. S, 2008, *Statistical Significance of Clustering for High-Dimension, Low-Sample Size Data*, *Journal of the American Statistical Association* 103(483) 1281–1293.

# Examples

```
data(hgsc)
dat <- hgsc[1:100, 1:50]
nk < -4cc < - consensus_cluster(dat, nk = nk, reps = 5, algorithms = "pam",
progress = FALSE)
cl.mat <- consensus_combine(cc, element = "class")
lab \leq cl.mat$`4`[, 1]
set.seed(1)
str(sigclust(x = dat, k = nk, nsim = 50, labflag = 1, label = lab))
```
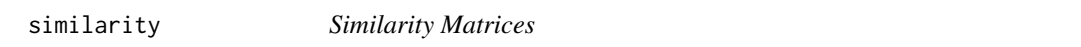

# Description

cts computes the connected triple based similarity matrix, srs computes the simrank based similarity matrix, and asrs computes the approximated simrank based similarity matrix.

#### Usage

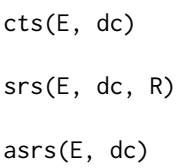

#### Arguments

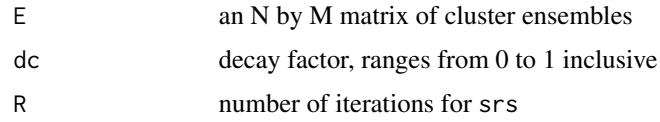

# Value

an N by N CTS, SRS, or ASRS matrix

# Author(s)

Johnson Liu, Derek Chiu

# References

MATLAB functions cts, srs, asrs in package LinkCluE by Simon Garrett

<span id="page-29-0"></span>

#### similarity 31

```
set.seed(1)
E \le - matrix(rep(sample(1:4, 800, replace = TRUE)), nrow = 100)
CTS \leftarrow \text{cts}(E = E, dc = 0.8)SRS <- srs(E = E, dc = 0.8, R = 3)ASRS \leq asrs(E = E, dc = 0.8)
purrr::walk(list(CTS, SRS, ASRS), str)
```
# <span id="page-31-0"></span>Index

```
∗ consensus functions
    CSPA, 10
    k_modes, 19
    LCA, 21
    LCE, 22
    majority_voting, 23
∗ datasets
    hgsc, 17
∗ imputation functions
    impute_knn, 17
    impute_missing, 18
asrs (similarity), 30
class::knn(), 19
compactness, 2
consensus_cluster, 3
consensus_cluster(), 6, 8, 16
consensus_combine, 6
consensus_evaluate, 7
consensus_matrix, 9
CSPA, 10, 20–23
```

```
dice, 11
```
cts *(*similarity*)*, [30](#page-29-0)

ev\_confmat *(*external\_validity*)*, [14](#page-13-0) ev\_nmi *(*external\_validity*)*, [14](#page-13-0) external\_validity, [14](#page-13-0)

```
graph_all (graphs), 15
graph_cdf (graphs), 15
graph_delta_area (graphs), 15
graph_heatmap (graphs), 15
graph_tracking (graphs), 15
graphs, 15
```

```
hgsc, 17
```
impute\_knn, [17,](#page-16-0) *[19](#page-18-0)* impute\_knn(), *[19](#page-18-0)*

impute\_missing, *[18](#page-17-0)*, [18](#page-17-0) impute\_missing(), *[22](#page-21-0)* infotheo::mutinformation(), *[15](#page-14-0)* k\_modes, *[11](#page-10-0)*, [19,](#page-18-0) *[21](#page-20-0)[–23](#page-22-0)* LCA, *[11](#page-10-0)*, *[20](#page-19-0)*, [21,](#page-20-0) *[22,](#page-21-0) [23](#page-22-0)* LCE, *[11](#page-10-0)*, *[20,](#page-19-0) [21](#page-20-0)*, [22,](#page-21-0) *[23](#page-22-0)* majority\_voting, *[11](#page-10-0)*, *[20](#page-19-0)[–22](#page-21-0)*, [23](#page-22-0) min\_fnorm, [24](#page-23-0) NMF::aheatmap(), *[16](#page-15-0)* NMF::nmf(), *[4](#page-3-0)*, *[12](#page-11-0)* PAC, [25](#page-24-0) pcn, [26](#page-25-0) pcn\_select *(*pcn*)*, [26](#page-25-0) pcn\_simulate *(*pcn*)*, [26](#page-25-0) prepare\_data, [27](#page-26-0) prepare\_data(), *[13](#page-12-0)* RColorBrewer::brewer.pal(), *[16](#page-15-0)* relabel\_class, [28](#page-27-0) sigclust, [29](#page-28-0) sigclust::sigclust(), *[29](#page-28-0)* similarity, [30](#page-29-0) srs *(*similarity*)*, [30](#page-29-0)

yardstick::summary.conf\_mat(), *[14](#page-13-0)*

stats::dist(), *[4](#page-3-0)*, *[12](#page-11-0)* stats::hclust(), *[4](#page-3-0)*, *[12](#page-11-0)*